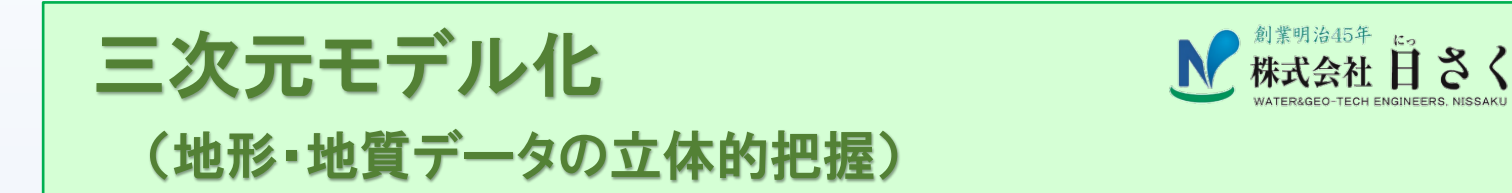

## 三次元モデル化の手法 ~地表データの三次元化~

国土交通省が推進する「i-Construction」の取り組みの一環として、弊社では、従来二次元で表現していた 地表・地質データの三次元化を進めています。

レーザースキャナーにより取得した地表データは、点群処理から高精度な DSM(数値表層モデル)を作成し ます。また、UAV による空撮写真から SfM 解析を行い、調査対象地のオルソ画像、三次元モデルを作成しま す。また、デジタルカメラ等で近接撮影した写真より、調査対象となる構造物等のオルソ画像、三次元モデル も作成できます。

三次元モデル化することでこんなことができます

 三次元モデルを作成することにより、調査対象地の現場状況や構造物等を 360°あらゆる視点から表示で き、立体的な把握が容易となります。

また、同じイメージを全員で共有できるため、関係者間における情報のズレを回避し、的確かつ迅速な現場 対応につながります。

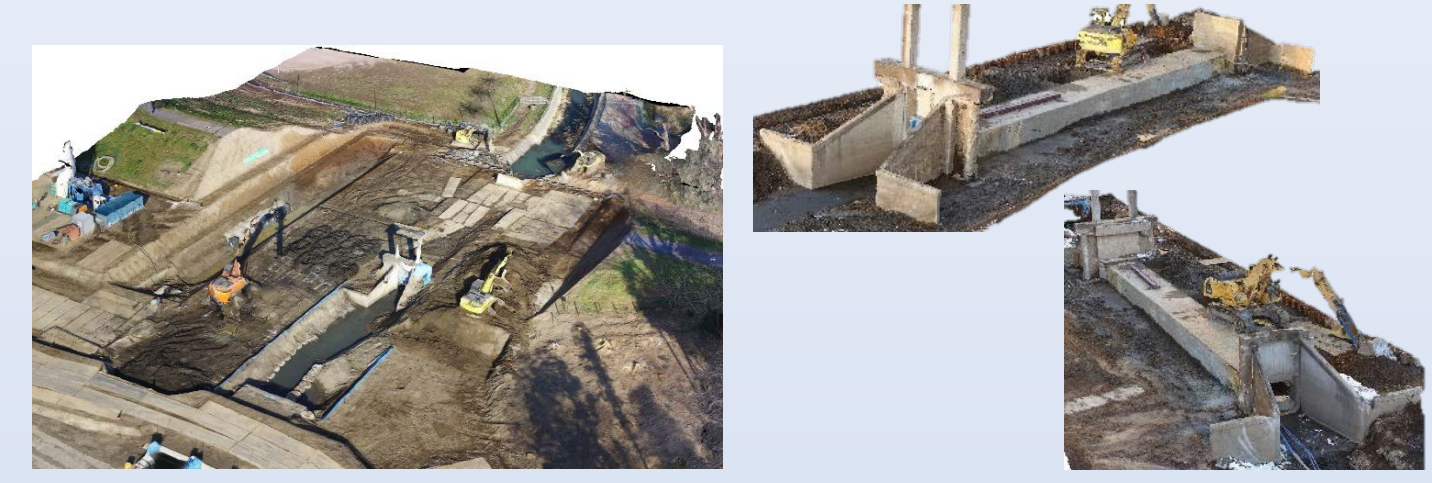

図-1 三次元モデルの作成例(SfM 解析) (左:堤防の開削工事範囲を UAV で撮影 右:取り壊される構造物をデジタルカメラで撮影)

 対地高度 30~50m で空撮した写真を用いて SfM 解析を行い DSM を作成します。作成した DSM 上に数点 の測量座標を組み込むことによって、三次元モデル全体の座標を高い精度で利用できます。また、高解像度 のオルソ画像が得られるため、現場での観察結果の記録、再現を高精度で行うことができます。さらに、オル ソ画像と GIS ソフトとの併用により、異なる時期の現場状況・対象物との対比も可能となります。

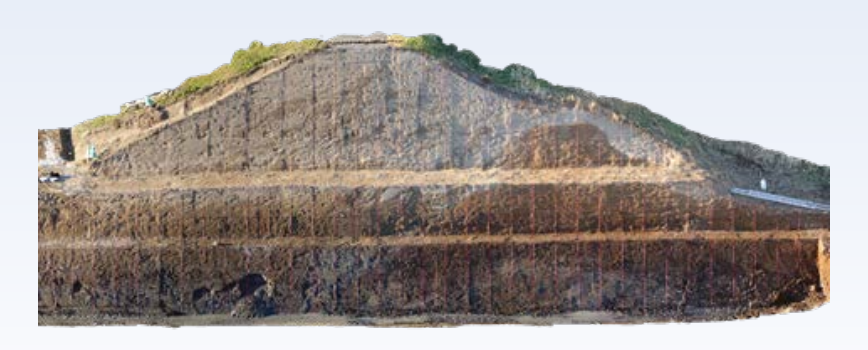

図-2 デジタルカメラ撮影の写真より作成した 法面の高解像度オルソ画像

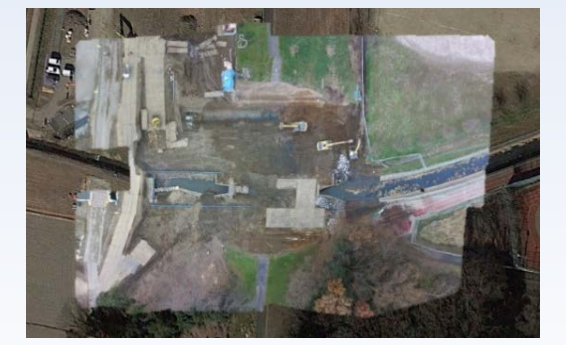

図-3 Google Earth 上に作成した オルソ画像を重ね合わせて表示

## 地質データの三次元化

地質データの三次元化には、ボーリング・サウンディング結果や地質断面図などをもとに、地質境界の曲面 補間を行うことで三次元地盤モデルを作成します。

## 三次元モデル化することでこんなことが可能です

三次元化ソフトでは、任意の鉛直方向、水平方向においてスライス断面を作成し、パネルダイヤグラム表示 が可能です。これにより、隣接または直行する断面同士のつながりが見えやすくなり、層厚の増減や層の整合 性をわかりやすく視覚化できます。

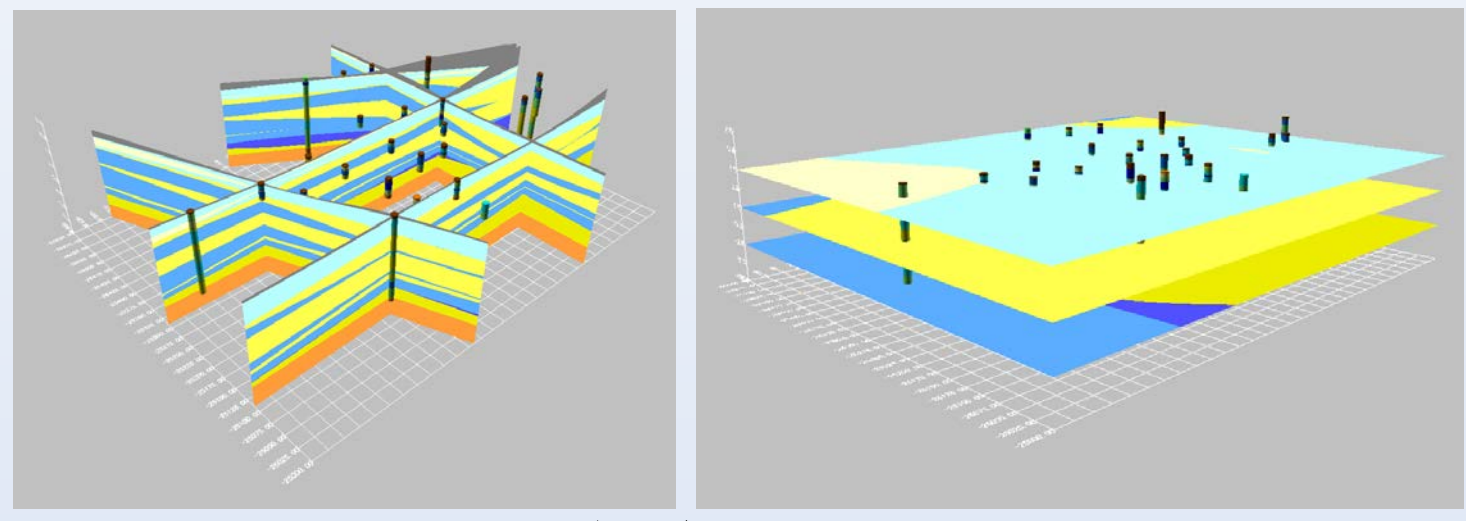

図−4 断面図のパネルダイヤグラム表示(左:鉛直方向 右:水平方向)

また、断面図を用いて各層境界を補完し、作成した地質体を半透明のポリゴンで表示できます。地質体は層 ごとに個別で選択できるため、特定の層同士の位置関係を視覚化でき、わかりやすく表現できます。また、谷 が深く存在している箇所等、各層の特徴を容易にとらえられます。

地表面・地質境界面においては、任意の間隔でのコンター図、グラデーション図、画像との重ね合わせ図な ど、多様な表現で表示することができます。

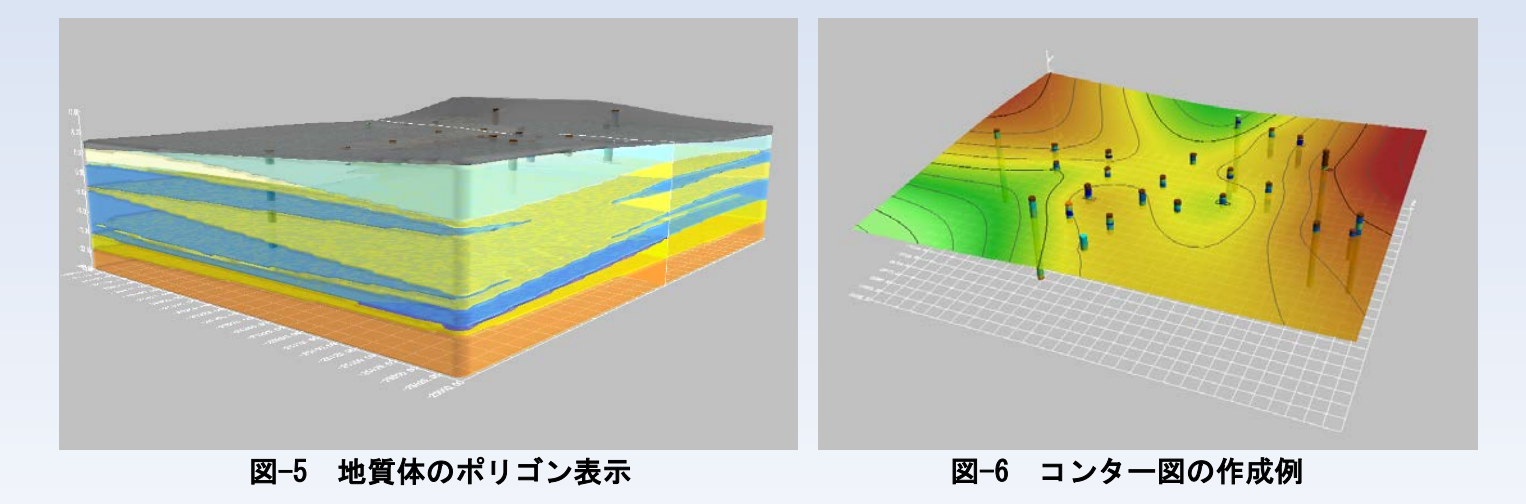